## **チーム責任者が所属メンバーのパスワードを確認する方法**

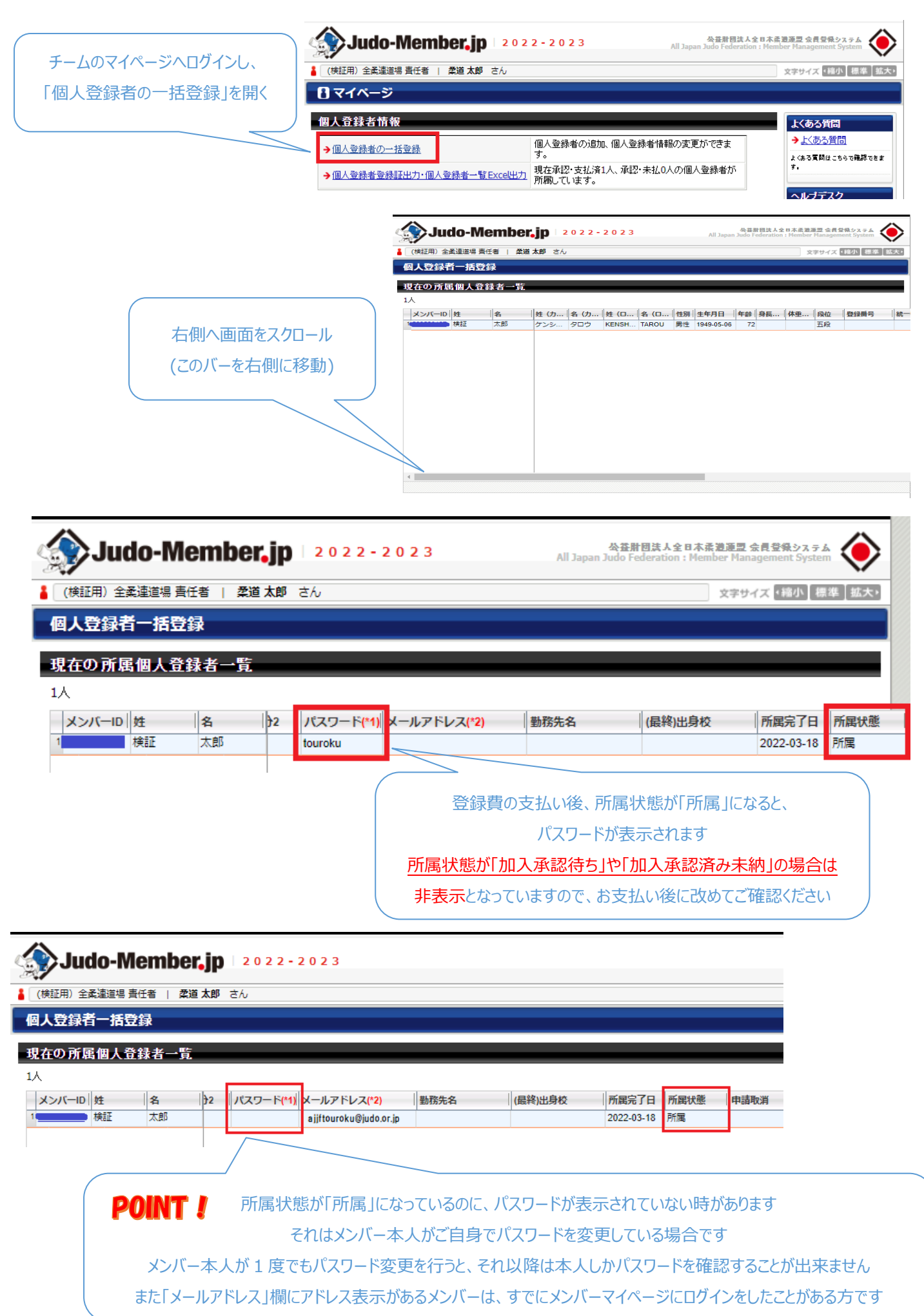